#### **SLD Export fails to write out LineSymbolizer Stroke information**

*2012-08-04 07:33 PM - Jody Garnett*

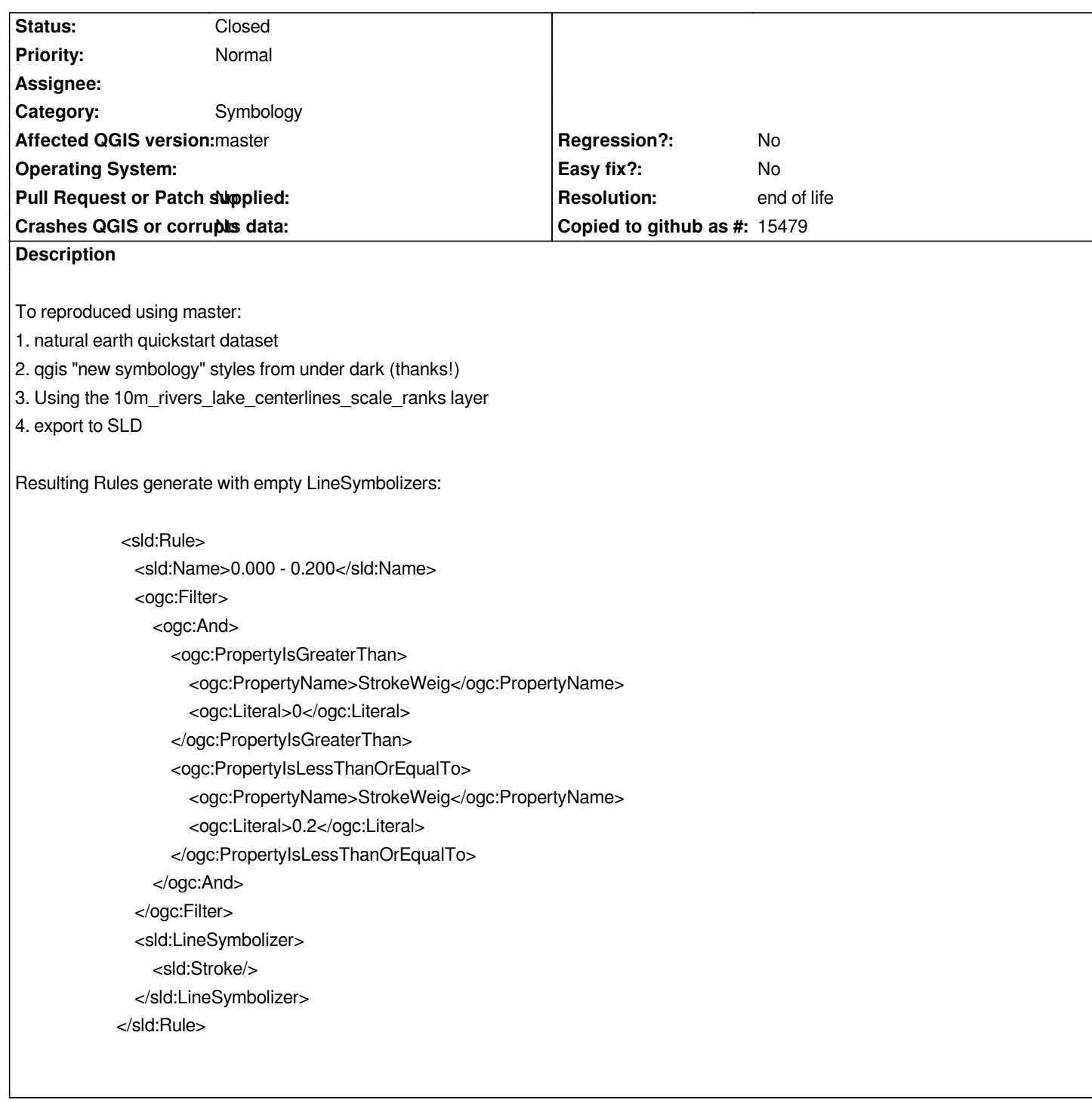

## **History**

## **#1 - 2012-08-04 07:46 PM - Jody Garnett**

*Looks to be just a interoperability fail, SLD 1.0 version SLD 1.1 etc...*

*For examples of the different files: http://docs.geotools.org/latest/userguide/library/xml/style.html*

## *Options:*

*- If saving an style.sld file perhaps include version="1.1.0"* 

*- also have the option of saving* **just** *[the FeatureTypeStyle tag as a distinct "style.se" document.](http://docs.geotools.org/latest/userguide/library/xml/style.html)*

#### **#2 - 2012-08-05 05:17 AM - Giovanni Manghi**

*- Operating System deleted (Linux)*

## **#3 - 2012-08-06 02:50 AM - Jody Garnett**

*Okay I got trapped on the SLD 1.0 vs SE 1.1 divide:*

*A bit of progress here manually taking things back to an SLD 1.0 file:*

*- Search and replace "se:" "sld:"* 

*- Switching from "SvgParmeter" to "CssParameter"*

*Related GeoTools bug report is here: https://jira.codehaus.org/browse/GEOT-4220*

## **#4 - 2012-08-06 03:26 AM - Giuseppe Sucameli**

*- Status changed from Open to Feed[back](https://jira.codehaus.org/browse/GEOT-4220)*

*QGis export styles to SLD 1.1 only, and the version="1.1.0" attribute is present in the root tag.*

*I doesn't understand how to reproduce the issue, something is missing in the ticket description: QGis cannot create the sld snippet you've written above because QGis doesn't write tags with SLD namespace as it uses SE namespace.*

# **#5 - 2012-08-06 03:31 AM - Giuseppe Sucameli**

*Jody Garnett wrote:*

*Related GeoTools bug report is here: https://jira.codehaus.org/browse/GEOT-4220*

*Is it a QGis bug or GeoTools one? Or maybe a QGis-GeoTools interoperability issue?*

# **#6 - 2012-08-06 05:00 AM - Jody Garnett**

# *Evening Giuseppe.*

*Nathan and myself were at a code sprint this weekend trying a bit of SLD interoperability. I am in the process of updating the issue as I find out more information. I concur that the issues is on the parsing side between SLD version 1.1 and 1.0 differences. I was also a bit surprised that you are saving SLD 1.1 files.*

*SLD is focused on configuring a WMS server (ie many layers). The SE part (ie feature type style) can be used in isolation and saved out to a file to capture how to style one layer.*

*This difference is why the specification was split into two documents. I am going to try and think of a good alternative, for example saving an "se" file.*

# **#7 - 2012-08-20 08:11 AM - Giuseppe Sucameli**

*Jody Garnett wrote:*

#### $\overline{\phantom{a}}$

*SLD/SE 1.1 fits more with the new symbology, converting to SLD 1.0 would result in a lot missing features instead.*

*The SE part (ie feature type style) can be used in isolation and saved out to a file to capture how to style one layer. I am going to try and think of a good alternative, for example saving an "se" file.*

*I guess it would be good to put it beside the current behavior, i.e. having another Save style option for storing the SE style part into a .se file with the <se:FeatureTypeStyle> as root element.*

### **#8 - 2012-08-26 07:25 AM - Jody Garnett**

*With a bit of help from Andrea Amie I have switch over to the SLD 1.1 parser (as such the differences between SvgParameter and CssParameter are now handled and I am for the most part getting visual results.*

*I am still finding a couple glitches as I go through the slid of styles; is it okay to keep this bug report open to go through them or would you like me to start another?*

*1) 10m\_admin\_0\_boundary\_breakaway\_dispuded\_area.sld Fine*

*2) 10m\_admin\_0\_boundary\_lines\_land.sld Fine. Minor differences. The SvgParameter "stroke" is not written out on this end as the value "#000000" provided is the SLD default (and thus not needed).*

*3) 10m\_admin\_0\_boundary\_lines\_maritime\_indicator*

*Fine. Although the GeoTools rendering engine does not do much with a stroke-dasharray of "1 1". Perhaps we have a different take on the spec?*

*4) 10m\_admin\_0\_breakaway\_disputed\_areas Fine.*

*5) 10m\_admin\_0\_map\_subunits Untested: I don't have an SLD export of this one.*

*6) 10m\_admin\_0\_map\_units*

*Invalid: Generates a Rule named "Single symbol" that does not have a list of symbolisers. This is invalid according to the spec; I have inserted some defensive coding so uDig no longer errors out.*

*7) 10m\_admin\_0\_scale\_ranks\_with\_minor\_islands Nice*

*8) 10m\_admin\_1\_states\_provinces\_lines\_shp Check*

*9) 10m\_admin\_1\_states\_provinces\_shp Contains two rules (default) and (highlight) where default performs an equals test against an empty literal. This should probably be an <se:lseFilter/> or a <ogc:PropertyIsNull> depending*

*I will continue to take notes here http://udig.refractions.net/confluence/display/UDIG/1.3.2 and will report back as needed.*

#### **#9 - 2012-12-31 01:23 AM - Paolo Cavallini**

*- Assignee changed from Giuseppe Sucameli to anonymous -*

#### **#10 - 2014-06-28 07:42 AM - Jürgen Fischer**

*- Target version changed from Version 2.0.0 to Future Release - Lower Priority*

## **#11 - 2014-06-29 10:09 AM - Jürgen Fischer**

*- Assignee deleted (anonymous -)*

## **#12 - 2014-10-12 01:14 AM - Giovanni Manghi**

*- Status changed from Feedback to Open*

## **#13 - 2017-05-01 01:09 AM - Giovanni Manghi**

*- Regression? set to No*

*- Easy fix? set to No*

## **#14 - 2017-10-14 11:56 AM - Andrea Aime**

*- Description updated*

*Hi Jody, do you have a reference to the symbology used in this report? Do you know if the reported issue is still current, much has changed in both QGIS and GeoTools SE 1.1 support*

## **#15 - 2018-02-24 08:27 PM - Jody Garnett**

*Andrea Aime wrote:*

*Hi Jody, do you have a reference to the symbology used in this report? Do you know if the reported issue is still current, much has changed in both QGIS and GeoTools SE 1.1 support*

*Yes, the natural earth dataset is here: http://www.naturalearthdata.com/downloads/*

*That page has a download link for "Natural Earth quick start kit", this download includes a QGIS project file. As a test I went through and exported the style for each layer, comparing the visual re[sult between QGIS and GeoServer. I was abl](http://www.naturalearthdata.com/downloads/)e to match the LnF by hand, and can share the handbill SLD files with you if you like as a reference point.*

*We may wish to make a new bug report specifically about this as a good interoperability test, and close this issue on LineSymbolizer stroke information.*

## **#16 - 2019-03-09 04:04 PM - Giovanni Manghi**

*- Status changed from Open to Closed*

*- Resolution set to end of life*

# **End of life notice: QGIS 2.18 LTR**

**Source:** *http://blog.qgis.org/2019/03/09/end-of-life-notice-qgis-2-18-ltr/*

## **[Files](http://blog.qgis.org/2019/03/09/end-of-life-notice-qgis-2-18-ltr/)**